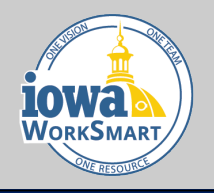

## Workday ESS/MSS Functions On-Network vs. Mobile App

## **Employee Self-Service Capabilities**

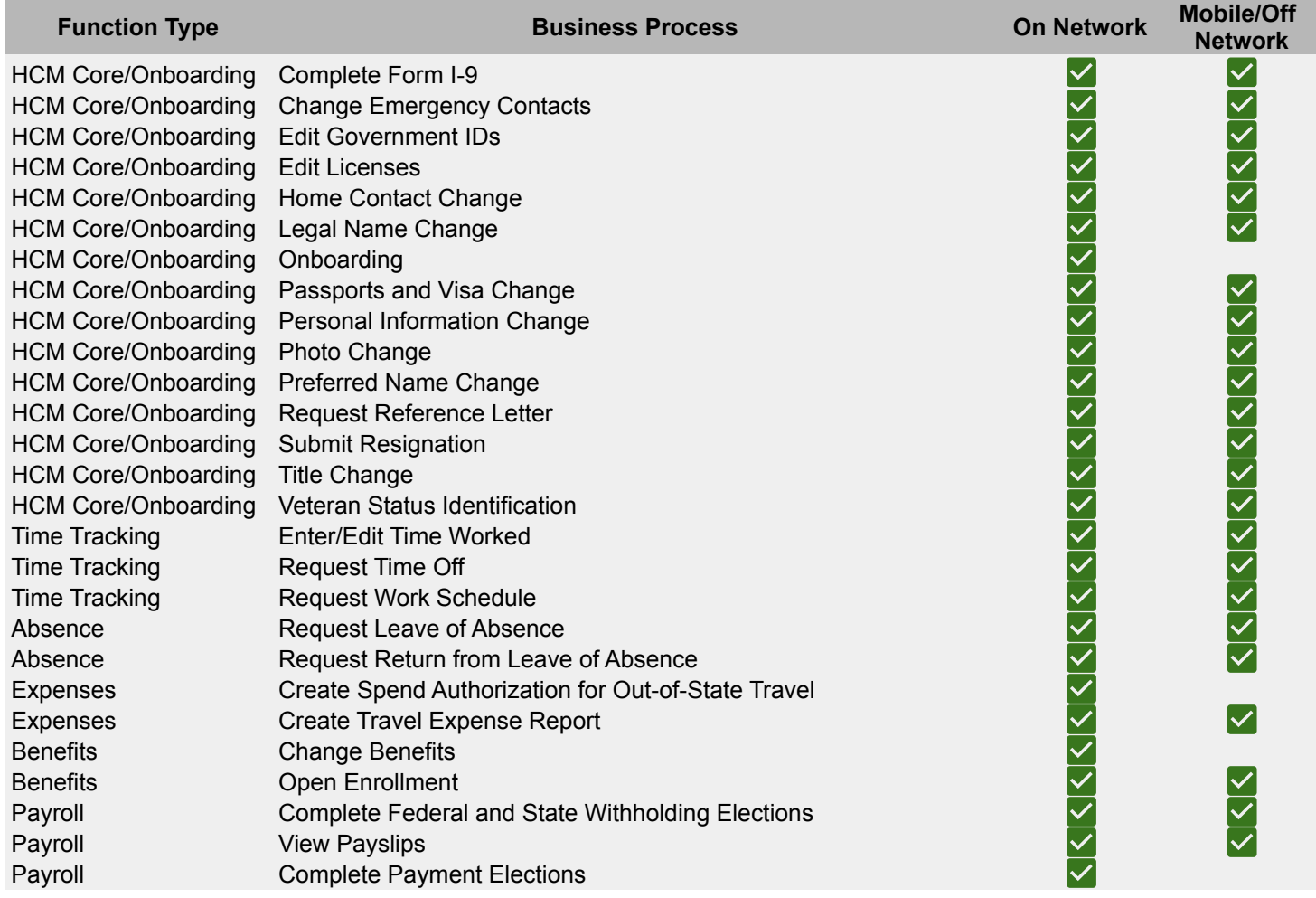

## **Manager Self-Service Capabilities**

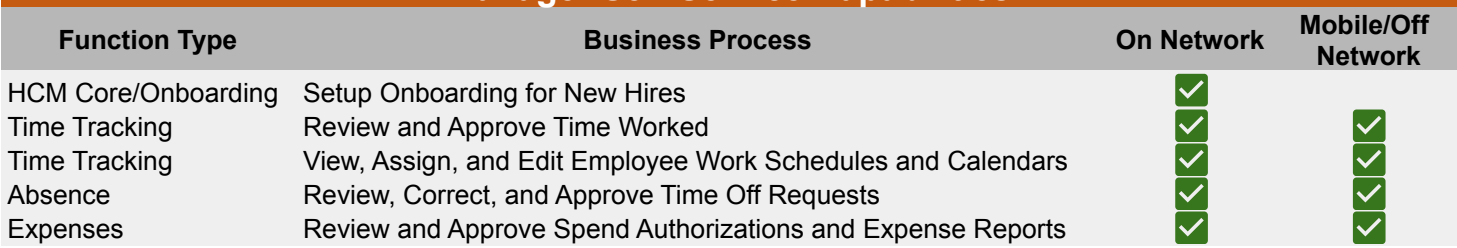

Please note: Agencies supported by OCIO for IT services may use the Workday mobile app. If your agency has an internal IT department, check for any policies regarding mobile apps on work and personal devices before downloading.